# The luamplib package

Hans Hagen, Taco Hoekwater, Elie Roux, Philipp Gesang and Kim Dohyun Maintainer: LuaLaTeX Maintainers - Support: [<lualatex-dev@tug.org>](mailto:lualatex-dev@tug.org)

2020/02/24 v2.20.5

### Abstract

Package to have metapost code typeset directly in a document with LuaTEX.

# 1 Documentation

This packages aims at providing a simple way to typeset directly metapost code in a document with LuaTEX. LuaTEX is built with the lua mplib library, that runs metapost code. This package is basically a wrapper (in Lua) for the Lua mplib functions and some TEX functions to have the output of the mplib functions in the pdf.

In the past, the package required PDF mode in order to output something. Starting with version 2.7 it works in DVI mode as well, though DVIPDFMx is the only DVI tool currently supported.

The metapost figures are put in a TFX hbox with dimensions adjusted to the metapost code.

Using this package is easy: in Plain, type your metapost code between the macros \mplibcode and \endmplibcode, and in LATEX in the mplibcode environment.

The code is from the luatex-mplib.lua and luatex-mplib.tex files from ConTEXt, they have been adapted to ETEX and Plain by Elie Roux and Philipp Gesang, new functionalities have been added by Kim Dohyun. The changes are:

- a ETEX environment
- all TFX macros start by mplib
- use of luatexbase for errors, warnings and declaration
- possibility to use btex ... etex to typeset TFX code. textext() is a more versatile macro equivalent to TEX() from TEX.mp. TEX() is also allowed and is a synomym of textext().

n.b. Since v2.5, btex ... etex input from external mp files will also be processed by luamplib.

n.b. Since v2.20, verbatimtex ... etex from external mp files will be also processed by luamplib. Warning: This is a change from previous version.

Some more changes and cautions are:

**\mplibforcehmode** When this macro is declared, every mplibcode figure box will be typeset in horizontal mode, so \centering, \raggedleft etc will have effects. \mplibnoforcehmode, being default, reverts this setting. (Actually these commands redefine \prependtomplibbox. You can define this command with anything suitable before a box.)

**\mpliblegacybehavior{enable}** By default, \mpliblegacybehavior{enable} is already declared, in which case a verbatimtex ... etex that comes just before beginfig() is not ignored, but the TEX code will be inserted before the following mplib hbox. Using this command, each mplib box can be freely moved horizontally and/or vertically. Also, a box number might be assigned to mplib box, allowing it to be reused later (see test files).

\mplibcode verbatimtex \moveright 3cm etex; beginfig(0); ... endfig; verbatimtex \leavevmode etex; beginfig(1); ... endfig; verbatimtex \leavevmode\lower 1ex etex; beginfig(2); ... endfig; verbatimtex \endgraf\moveright 1cm etex; beginfig(3); ... endfig; \endmplibcode

n.b. \endgraf should be used instead of \par inside verbatimtex ... etex.

By contrast, T<sub>F</sub>X code in VerbatimTeX( $\ldots$ ) or verbatimtex  $\ldots$  etex between beginfig() and endfig will be inserted after flushing out the mplib figure.

```
\mplibcode
  D := sqrt(2)**7;
  beginfig(0);
  draw fullcircle scaled D;
  VerbatimTeX("\gdef\Dia{" & decimal D & "}");
  endfig;
\endmplibcode
diameter: \Dia bp.
```
**\mpliblegacybehavior{disable}** If \mpliblegacybehavior{disabled} is declared by user, any verbatimtex ... etex will be executed, along with btex ... etex, sequentially one by one. So, some TEX code in verbatimtex ... etex will have effects on btex ... etex codes that follows.

```
\begin{mplibcode}
 beginfig(0);
 draw btex ABC etex;
 verbatimtex \bfseries etex;
 draw btex DEF etex shifted (1cm,0); % bold face
 draw btex GHI etex shifted (2cm,0); % bold face
 endfig;
\end{mplibcode}
```
About figure box metrics Notice that, after each figure is processed, macro \MPwidth stores the width value of latest figure; \MPheight, the height value. Incidentally, also note that \MPllx, \MPlly, \MPurx, and \MPury store the bounding box information of latest figure without the unit bp.

**\everymplib**, **\everyendmplib** Since v2.3, new macros \everymplib and \everyendmplib redefine token lists \everymplibtoks and \everyendmplibtoks respectively, which will be automatically inserted at the beginning and ending of each mplib code.

```
\everymplib{ beginfig(0); }
\everyendmplib{ endfig; }
\mplibcode % beginfig/endfig not needed
  draw fullcircle scaled 1cm;
\endmplibcode
```
**\mpdim** Since v2.3, \mpdim and other raw T<sub>E</sub>X commands are allowed inside mplib code. This feature is inpired by gmp.sty authored by Enrico Gregorio. Please refer the manual of gmp package for details.

```
\begin{mplibcode}
 draw origin--(\mpdim{\linewidth},0) withpen pencircle scaled 4
 dashed evenly scaled 4 withcolor \mpcolor{orange};
\end{mplibcode}
```
n.b. Users should not use the protected variant of btex ... etex as provided by gmp package. As luamplib automatically protects T<sub>E</sub>X code inbetween, \btex is not supported here.

**\mpcolor** With \mpcolor command, color names or expressions of color/xcolor packages can be used inside mplibcode enviroment (after withcolor operator), though luamplib does not automatically load these packages. See the example code above. For spot colors, (x)spotcolor (in PDF mode) and xespotcolor (in DVI mode) packages are supported as well.

**\mplibnumbersystem** Users can choose numbersystem option since v2.4. The default value scaled can be changed to double or decimal by declaring \mplibnumbersystem{double} or \mplibnumbersystem{decimal}. For details see [http://github.com/lualatex/luamplib/](http://github.com/lualatex/luamplib/issues/21) [issues/21](http://github.com/lualatex/luamplib/issues/21).

Settings regarding cache files To support btex ... etex in external .mp files, luamplib inspects the content of each and every .mp input files and makes caches if nececcsary, before returning their paths to LuaT<sub>EX</sub>'s mplib library. This would make the compilation time longer wastefully, as most .mp files do not contain btex ... etex command. So luamplib provides macros as follows, so that users can give instruction about files that do not require this functionality.

• \mplibmakenocache{<filename>[,<filename>,...]}

• \mplibcancelnocache{<filename>[,<filename>,...]}

where <filename> is a file name excluding .mp extension. Note that .mp files under \$TEXMFMAIN/metapost/base and \$TEXMFMAIN/metapost/context/base are already registered by default.

By default, cache files will be stored in \$TEXMFVAR/luamplib\_cache or, if it's not available, in the same directory as where pdf/dvi output file is saved. This however can be changed by the command \mplibcachedir{<directory path>}, where tilde ( $\gamma$ ) is interpreted as the user's home directory (on a windows machine as well). As backslashes (\) should be escaped by users, it would be easier to use slashes (/) instead.

**\mplibtextextlabel** Starting with v2.6, \mplibtextextlabel{enable} enables string labels typeset via textext() instead of infont operator. So, label("my text",origin) thereafter is exactly the same as label(textext("my text"), origin). N.B. In the background, luamplib redefines infont operator so that the right side argument (the font part) is totally ignored. Every string label therefore will be typeset with current T<sub>E</sub>X font. Also take care of char operator in the left side argument, as this might bring unpermitted characters into TEX.

**\mplibcodeinherit** Starting with v2.9, \mplibcodeinherit{enable} enables the inheritance of variables, constants, and macros defined by previous mplibcode chunks. On the contrary, the default value \mplibcodeinherit{disable} will make each code chunks being treated as an independent instance, and never affected by previous code chunks.

**\mplibglobaltextext** To inherit btex ... etex labels as well as metapost variables, it is necessary to declare \mplibglobaltextext{enable} in advance. On this case, be careful that normal T<sub>EX</sub> boxes can conflict with btex  $\dots$  etex boxes, though this would occur very rarely. Notwithstanding the danger, it is a 'must' option to activate \mplibglobaltextext if you want to use graph.mp with \mplibcodeinherit functionality.

```
\mplibcodeinherit{enable}
\mplibglobaltextext{enable}
\everymplib{ beginfig(0);} \everyendmplib{ endfig;}
\mplibcode
 label(btex $\sqrt{2}$ etex, origin);
 draw fullcircle scaled 20;
 picture pic; pic := currentpicture;
\endmplibcode
\mplibcode
  currentpicture := pic scaled 2;
\endmplibcode
```
**\mplibverbatim** Starting with v2.11, users can issue \mplibverbatim{enable}, after which the contents of mplibcode environment will be read verbatim. As a result, except for \mpdim and \mpcolor, all other TEX commands outside btex ... etex or verbatimtex ... etex are not expanded and will be fed literally into the mplib process.

luamplib.cfg At the end of package loading, luamplib searches luamplib.cfg and, if found, reads the file in automatically. Frequently used settings such as \everymplib or \mplibforcehmode are suitable for going into this file.

There are (basically) two formats for metapost: plain and metafun. By default, the plain format is used, but you can set the format to be used by future figures at any time using \mplibsetformat{ $\{formation$  name}}.

# 2 Implementation

## 2.1 Lua module

```
2 luatexbase.provides_module {
3 name = "luamplib",
4 version = "2.20.5",
5 date = "2020/02/24",
6 description = "Lua package to typeset Metapost with LuaTeX's MPLib.",
7 }
8
9 local format, abs = string.format, math.abs
10
11 local err = function(...) return luatexbase.module_error ("luamplib", format(...)) end
12 local warn = function(...) return luatexbase.module_warning("luamplib", format(...)) end
13 local info = function(...) return luatexbase.module_info ("luamplib", format(...)) end
14
```
Use the luamplib namespace, since mplib is for the metapost library itself. ConT<sub>E</sub>Xt uses metapost.

 $_{15}$  luamplib  $=$  luamplib or { } local luamplib = luamplib luamplib.showlog = luamplib.showlog or false luamplib.lastlog = "" 

This module is a stripped down version of libraries that are used by ConTEXt. Provide a few "shortcuts" expected by the imported code.

```
21 local tableconcat = table.concat
22 local texsprint = tex.sprint
23 local textprint = tex.tprint
24
25 local texget = tex.get
26 local texgettoks = tex.gettoks
27 local texgetbox = tex.getbox
28 local texruntoks = tex.runtoks
```
We don't use tex.scantoks anymore. See below reagrding tex.runtoks. local texscantoks = tex.scantoks

```
29
30 if not texruntoks then
31 err("Your LuaTeX version is too old. Please upgrade it to the latest")
32 end
33
34 local mplib = require ('mplib')
35 local kpse = require ('kpse')
36 local lfs = require ('lfs')
37
38 local lfsattributes = lfs.attributes
39 local lfsisdir = lfs.isdir
40 local lfsmkdir = lfs.mkdir
41 local lfstouch = lfs.touch
42 local ioopen = io.open
43
   Some helper functions, prepared for the case when l-file etc is not loaded.
_{44} local file = file or { }
45 local replacesuffix = file.replacesuffix or function(filename, suffix)
46 return (filename:gsub("%.[%a%d]+$","")) .. "." .. suffix
47 end
48 local stripsuffix = file.stripsuffix or function(filename)
49 return (filename:gsub("%.[%a%d]+$",""))
50 end
51
52 local is_writable = file.is_writable or function(name)
53 if lfsisdir(name) then
54 name = name .. "/_luam_plib_temp_file_"
55 local fh = ioopen(name,"w")
56 if fh then
57 fh:close(); os.remove(name)
58 return true
59 end
60 end
61 end
62 local mk_full_path = lfs.mkdirs or function(path)
63 local full = ""
64 for sub in path: gmatch("(\frac{\star}{\star}[\cdot \setminus \setminus]+)") do
65 full = full .. sub
66 lfsmkdir(full)
67 end
68 end
69
```
btex ... etex in input .mp files will be replaced in finder. Because of the limitation of MPLib regarding make\_text, we might have to make cache files modified from input files.

```
70 local luamplibtime = kpse.find_file("luamplib.lua")
71 luamplibtime = luamplibtime and lfsattributes(luamplibtime,"modification")
72
```

```
73 local currenttime = os.time()
74
75 local outputdir
76 if lfstouch then
77 local texmfvar = kpse.expand_var('$TEXMFVAR')
78 if texmfvar and texmfvar \sim= "" and texmfvar \sim= '$TEXMFVAR' then
79 for -,dir in next, texmfvar:explode(os.type == "windows" and ";" or ":") do
80 if not lfsisdir(dir) then
81 mk_full_path(dir)
82 end
83 if is_writable(dir) then
84 local cached = format("%s/luamplib_cache",dir)
85 lfsmkdir(cached)
86 outputdir = cached
87 break
88 end
89 end
90 end
91 end
92 if not outputdir then
93 outputdir = ".94 for _,v in ipairs(arg) do
95 local t = v:match("%-output%-directory=(.+)")
96 if t then
97 outputdir = t
98 break
99 end
100 end
101 end
102103 function luamplib.getcachedir(dir)
104 dir = dir:gsub("##","#")
_{105} dir = dir:gsub("^~",
106 os.type == "windows" and os.getenv("UserProfile") or os.getenv("HOME"))
107 if lfstouch and dir then
108 if lfsisdir(dir) then
109 if is_writable(dir) then
110 luamplib.cachedir = dir
111 else
112 warn("Directory '"..dir.."' is not writable!")
113 end
114 else
115 warn("Directory '"..dir.."' does not exist!")
116 end
117 end
118 end
119
```
Some basic MetaPost files not necessary to make cache files.

```
120 local noneedtoreplace = {
```

```
121 ["boxes.mp"] = true, -- ["format.mp"] = true,
122 ["graph.mp"] = true, ["marith.mp"] = true, ["mfplain.mp"] = true,
123 ["mpost.mp"] = true, ["plain.mp"] = true, ["rboxes.mp"] = true,
124 ["sarith.mp"] = true, ["string.mp"] = true, -- ["TEX.mp"] = true,
125 ["metafun.mp"] = true, ["metafun.mpiv"] = true, ["mp-abck.mpiv"] = true,
126 ["mp-apos.mpiv"] = true, ["mp-asnc.mpiv"] = true, ["mp-bare.mpiv"] = true,
127 ["mp-base.mpiv"] = true, ["mp-blob.mpiv"] = true, ["mp-butt.mpiv"] = true,
128 ["mp-char.mpiv"] = true, ["mp-chem.mpiv"] = true, ["mp-core.mpiv"] = true,
129 ["mp-crop.mpiv"] = true, ["mp-figs.mpiv"] = true, ["mp-form.mpiv"] = true,
130 ["mp-func.mpiv"] = true, ["mp-grap.mpiv"] = true, ["mp-grid.mpiv"] = true,
131 ["mp-grph.mpiv"] = true, ["mp-idea.mpiv"] = true, ["mp-luas.mpiv"] = true,
_{132} ["mp-mlib.mpiv"] = true, ["mp-node.mpiv"] = true, ["mp-page.mpiv"] = true,
133 ["mp-shap.mpiv"] = true, ["mp-step.mpiv"] = true, ["mp-text.mpiv"] = true,
134 ["mp-tool.mpiv"] = true,
135 }
136 luamplib.noneedtoreplace = noneedtoreplace
137
    format.mp is much complicated, so specially treated.
138 local function replaceformatmp(file,newfile,ofmodify)
139 local fh = ioopen(file,"r")
140 if not fh then return file end
141 local data = fh:read("*all"); fh:close()
_{142} fh = ioopen(newfile,"w")
143 if not fh then return file end
144 fh:write(
145 "let normalinfont = infont;\n",
146 "primarydef str infont name = rawtextext(str) enddef;\n",
147 data,
148 "vardef Fmant_(expr x) = rawtextext(decimal abs x) enddef;\n",
149 "vardef Fexp_(expr x) = rawtextext(\"$^{\"&decimal x&\"}$\") enddef;\n",
_{150} "let infont = normalinfont; \n"
151 ); fh:close()
152 lfstouch(newfile,currenttime,ofmodify)
153 return newfile
154 end
155
   Replace btex ... etex and verbatimtex ... etex in input files, if needed.
156 local name_b = "%f[%a_]"
_{157} local name_e = "%f[^%a_]"
158 local btex_etex = name_b.."btex"..name_e.."%s*(.-)%s*"..name_b.."etex"..name_e
159 local verbatimtex_etex = name_b.."verbatimtex"..name_e.."%s*(.-)%s*"..name_b.."etex"..name_e
160
161 local function replaceinputmpfile (name,file)
162 local ofmodify = lfsattributes(file,"modification")
163 if not ofmodify then return file end
164 local cachedir = luamplib.cachedir or outputdir
165 local newfile = name:gsub("%W","_")
166 newfile = cachedir .."/luamplib_input_"..newfile
```

```
167 if newfile and luamplibtime then
```

```
168 local nf = lfsattributes(newfile)
169 if nf and nf.mode == "file" and
_{170} ofmodify == nf.modification and luamplibtime < nf.access then
171 return nf.size == 0 and file or newfile
172 end
173 end
174
175 if name == "format.mp" then return replaceformatmp(file,newfile,ofmodify) end
176
177 local fh = ioopen(file,"r")
178 if not fh then return file end
179 local data = fh:read("*all"); fh:close()
180
```
"etex" must be followed by a space or semicolon as specified in LuaTEX manual, which is not the case of standalone MetaPost though.

```
181 local count, cnt = 0,0182 data, cnt = data:gsub(btex_etex, "btex %1 etex ") -- space
183 count = count + cnt
184 data, cnt = data:gsub(verbatimtex_etex, "verbatimtex %1 etex;") -- semicolon
185 count = count + cnt
186
187 if count == 0 then
188 noneedtoreplace[name] = true
189 fh = ioopen(newfile,"w");
190 if fh then
191 fh:close()
192 lfstouch(newfile,currenttime,ofmodify)
193 end
194 return file
195 end
196
197 fh = ioopen(newfile,"w")
198 if not fh then return file end
199 fh:write(data); fh:close()
200 lfstouch(newfile,currenttime,ofmodify)
201 return newfile
202 end
203
```
As the finder function for MPLib, use the kpse library and make it behave like as if MetaPost was used. And replace it with cache files if needed.

```
204 local mpkpse = kpse.new(arg[0], "mpost")
205
206 local special_ftype = {
207 pfb = "type1 fonts",
208 enc = "enc files",
209 }
210
211 local function finder(name, mode, ftype)
```

```
212 if mode == "w" then
213 return name
214 else
215 ftype = special_ftype[ftype] or ftype
216 local file = mpkpse:find_file(name,ftype)
217 if file then
218 if not lfstouch or ftype \sim= "mp" or noneedtoreplace[name] then
219 return file
220 end
221 return replaceinputmpfile(name,file)
222 end
223 return mpkpse:find_file(name, name:match("%a+$"))
224 end
225 end
226 luamplib.finder = finder
227
```
Create and load MPLib instances. We do not support ancient version of MPLib any more. (Don't know which version of MPLib started to support make\_text and run\_script; let the users find it.)

```
228 if tonumber(mplib.version()) <= 1.50 then
229 err("luamplib no longer supports mplib v1.50 or lower. "..
230 "Please upgrade to the latest version of LuaTeX")
231 end
232
233 local preamble = [234 boolean mplib; mplib := true;
235 let dump = endinput ;
236 let normalfontsize = fontsize;
237 input %s ;
238 ]]
239
240 local function luamplibresetlastlog()
_{241} luamplib.lastlog = ""
242 end
243
244 local function reporterror (result)
245 if not result then
246 err("no result object returned")
247 else
248 local t, e, l = result.term, result.error, result.log
249 local log = t or l or "no-term"
250 log = log:gsub("^%s+","\n")
_{251} luamplib.lastlog = luamplib.lastlog .. "\n" .. (1 or t or "no-log")
252 if result.status > 0 then
253 warn("%s",log)
254 if result.status > 1 then
255 err("%s",e or "see above messages")
256 end
257 end
```

```
258 return log
259 end
260 end
261
262 local function luamplibload (name)
263 local mpx = mplib.new {
264 ini_version = true,
265 find_file = luamplib.finder,
```
Make use of make\_text and run\_script, which will co-operate with LuaTEX's tex.runtoks. And we provide numbersystem option since v2.4. Default value "scaled" can be changed by declaring \mplibnumbersystem{double} or \mplibnumbersystem{decimal}. See [https://](https://github.com/lualatex/luamplib/issues/21) [github.com/lualatex/luamplib/issues/21](https://github.com/lualatex/luamplib/issues/21).

```
266 make_text = luamplib.maketext,
267 run_script = luamplib.runscript,
268 math_mode = luamplib.numbersystem,
269 extensions = 1,
270 }
    Append our own MetaPost preamble to the preamble above.
271 local preamble = preamble .. luamplib.mplibcodepreamble
272 if luamplib.legacy_verbatimtex then
273 preamble = preamble .. luamplib.legacyverbatimtexpreamble
274 end
275 if luamplib.textextlabel then
276 preamble = preamble .. luamplib.textextlabelpreamble
277 end
278 local result
279 if not mpx then
280 result = { status = 99, error = "out of memory"}
281 else
282 result = mpx:execute(format(preamble, replacesuffix(name,"mp")))
283 end
284 reporterror(result)
285 return mpx, result
286 end
287
    plain or metafun, though we cannot support metafun format fully.
288 local currentformat = "plain"
289
290 local function setformat (name)
291 currentformat = name
292 end
```
Here, excute each mplibcode data, ie \begin{mplibcode} ... \end{mplibcode}.

```
295 local function process_indeed (mpx, data)
296 local converted, result = false, {}
```

```
297 if mpx and data then
```
luamplib.setformat = setformat

 result = mpx:execute(data) local log = reporterror(result) if log then if luamplib.showlog then info("%s",luamplib.lastlog) luamplibresetlastlog()

elseif result.fig then

v2.6.1: now luamplib does not disregard show command, even when luamplib. showlog is false. Incidentally, it does not raise error but just prints a warning, even if output has no figure.

```
305 if log:find("\n>>") then info("%s",log) end
306 converted = luamplib.convert(result)
307 else
308 info("%s",log)
309 warn("No figure output. Maybe no beginfig/endfig")
310 end
311 end
312 else
313 err("Mem file unloadable. Maybe generated with a different version of mplib?")
314 end
315 return converted, result
316 end
317
    v2.9 has introduced the concept of "code inherit"
318 luamplib.codeinherit = false
319 local mplibinstances = {}
320
321 local function process (data)
    The workaround of issue #70 seems to be unnecessary, as we use make_text now.
    if not data:find(name_b.."beginfig%s*%([%+%-%s]*%d[%.%d%s]*%)") then
     data = data .. "beginfig(-1);endfig;"
    end
322 local standalone = not luamplib.codeinherit
323 local currfmt = currentformat .. (luamplib.numbersystem or "scaled")
324 .. tostring(luamplib.textextlabel) .. tostring(luamplib.legacy_verbatimtex)
325 local mpx = mplibinstances[currfmt]
326 if mpx and standalone then
327 mpx:finish()
328 end
329 if standalone or not mpx then
330 mpx = luamplibload(currentformat)
331 mplibinstances[currfmt] = mpx
332 end
333 return process_indeed(mpx, data)
334 end
335
```
make\_text and some run\_script uses LuaTEX's tex.runtoks, which made possible running TEX code snippets inside \directlua.

```
336 local catlatex = luatexbase.registernumber("catcodetable@latex")
337 local catat11 = luatexbase.registernumber("catcodetable@atletter")
338
```
tex.scantoks sometimes fail to read catcode properly, especially  $\setminus \#$ ,  $\&$ , or  $\&$ . After some experiment, we dropped using it. Instead, a function containing tex.script seems to work nicely.

```
local function run_tex_code_no_use (str, cat)
        cat = cat or catlatex
        texscantoks("mplibtmptoks", cat, str)
        texruntoks("mplibtmptoks")
      end
339 local function run_tex_code (str, cat)
340 cat = cat or catlatex
341 texruntoks(function() texsprint(cat, str) end)
342 end
```
Indefinite number of boxes are needed for btex ... etex. So starts at somewhat huge number of box registry. Of course, this may conflict with other packages using many many boxes. (When codeinherit feature is enabled, boxes must be globally defined.) But I don't know any reliable way to escape this danger.

### local tex\_box\_id = 2047

```
For conversion of sp to bp.
345 local factor = 65536*(7227/7200)
346
347 local textext_fmt = [[image(addto currentpicture doublepath unitsquare ]]..
348 [[xscaled %f yscaled %f shifted (0,-%f) ]]..
349 [[withprescript "mplibtexboxid=%i:%f:%f")]]
350
351 local function process_tex_text (str)
352 if str then
353 tex_box_id = tex_box_id + 1
354 local global = luamplib.globaltextext and "\\global" or ""
355 run_tex_code(format("%s\\setbox%i\\hbox{%s}", global, tex_box_id, str))
356 local box = texgetbox(tex_box_id)
357 local wd = box.width / factor
358 local ht = box.height / factor
359 local dp = box.depth / factor
360 return textext_fmt:format(wd, ht+dp, dp, tex_box_id, wd, ht+dp)
361 end
362 return ""
363 end
364
```
Make color or xcolor's color expressions usable, with \mpcolor or mplibcolor. These commands should be used with graphical objects.

local mplibcolor\_fmt = [[\begingroup\let\XC@mcolor\relax]]..

```
366 [[\def\set@color{\global\mplibtmptoks\expandafter{\current@color}}]]..
367 [[\color %s \endgroup]]
368
369 local function process_color (str)
370 if str then
371 if not str: find(\text{``}{.-}") then
372 str = format(\sqrt[3]{8}str)
373 end
374 run_tex_code(mplibcolor_fmt:format(str), catat11)
375 return format('1 withprescript "MPlibOverrideColor=%s"', texgettoks"mplibtmptoks")
376 end
377 return ""
378 end
379
```
\mpdim is expanded before MPLib process, so code below will not be used for mplibcode data. But who knows anyone would want it in .mp input file. If then, you can say mplibdimen(".5\textwidth") for example.

```
380 local function process_dimen (str)
381 if str then
382 str = str:gsub(''{(.+)}'',''%1'')
383 run_tex_code(format([[\mplibtmptoks\expandafter{\the\dimexpr %s\relax}]], str))
384 return format("begingroup %s endgroup", texgettoks"mplibtmptoks")
385 end
386 return ""
387 end
388
```
Newly introduced method of processing verbatimtex ... etex. Used when \mpliblegacybehavior{false} is declared.

```
389 local function process_verbatimtex_text (str)
390 if str then
391 run_tex_code(str)
392 end
393 return ""
394 end
395
```
For legacy verbatimtex process. verbatimtex ... etex before beginfig() is not ignored, but the TFX code is inserted just before the mplib box. And TFX code inside beginfig() ... endfig is inserted after the mplib box.

```
396 local tex_code_pre_mplib = {}
397 luamplib.figid = 1
398 luamplib.in_the_fig = false
399
400 local function legacy_mplibcode_reset ()
401 tex_code_pre_mplib = {}
```

```
402 luamplib.figid = 1
403 end
404
405 local function process_verbatimtex_prefig (str)
406 if str then
407 tex_code_pre_mplib[luamplib.figid] = str
408 end
409 return ""
410 end
411
412 local function process_verbatimtex_infig (str)
413 if str then
414 return format('special "postmplibverbtex=%s";', str)
415 end
416 return ""
417 end
418
419 local runscript_funcs = {
420 luamplibtext = process_tex_text,
421 luamplibcolor = process_color,
422 luamplibdimen = process_dimen,
423 luamplibprefig = process_verbatimtex_prefig,
424 luamplibinfig = process_verbatimtex_infig,
425 luamplibverbtex = process_verbatimtex_text,
426 }
427
   For metafun format. see issue #79.
428 mp = mp or {}
429 local mp = mp
430 mp.mf_path_reset = mp.mf_path_reset or function() end
431 mp.mf_finish_saving_data = mp.mf_finish_saving_data or function() end
432
    A function from ConTEXt general.
433 local function mpprint(buffer,...)
434 for i=1,select("#",...) do
435 local value = select(i,...)
436 if value \approx nil then
437 local t = type(value)
438 if t == "number" then
439 buffer[#buffer+1] = format("%.16f",value)
440 elseif t == "string" then
441 buffer[#buffer+1] = value
_{442} elseif t == "table" then
443 buffer[#buffer+1] = "(" .. tableconcat(value,",") .. ")"
444 else -- boolean or whatever
445 buffer[#buffer+1] = tostring(value)
446 end
447 end
448 end
```

```
449 end
450
451 function luamplib.runscript (code)
452 local id, str = code:match("(.-){(.+)}")
453 if id and str and str \approx "" then
454 local f = runscript_funcs[id]
455 if f then
456 local t = f(str)457 if t then return t end
458 end
459 end
460 local f = loadstring(code)
461 if type(f) == "function" then
462 local buffer = {}
463 function mp.print(...)
464 mpprint(buffer,...)
465 end
466 f()
467 return tableconcat(buffer,"")
468 end
469 return ""
470 end
471
   make_text must be one liner, so comment sign is not allowed.
472 local function protecttexcontents (str)
473 return str:gsub("\\%%", "\0PerCent\0")
474 :gsub("%%.-\n", "")
475 :gsub("%%.-$", "")
476 :gsub("%zPerCent%z", "\\%%")
477 :gsub("%s+", " ")
478 end
479
480 luamplib.legacy_verbatimtex = true
481
482 function luamplib.maketext (str, what)
483 if str and str ~= "" then
484 str = protecttexcontents(str)
485 if what == 1 then
486 if not str:find("\\documentclass"..name_e) and
487 not str:find("\\begin%s*{document}") and
488 not str:find("\\documentstyle"..name_e) and
489 not str:find("\\usepackage"..name_e) then
490 if luamplib.legacy_verbatimtex then
491 if luamplib.in_the_fig then
492 return process_verbatimtex_infig(str)
493 else
494 return process_verbatimtex_prefig(str)
495 end
496 else
```

```
497 return process_verbatimtex_text(str)
498 end
499 end
500 else
501 return process_tex_text(str)
502 end
503 end
504 return ""
505 end
506
    Our MetaPost preambles
507 local mplibcodepreamble = [[
508 texscriptmode := 2;
509 def rawtextext (expr t) = runscript("luamplibtext{"&t&"}") enddef;
510 def mplibcolor (expr t) = runscript("luamplibcolor{"&t&"}") enddef;
511 def mplibdimen (expr t) = runscript("luamplibdimen{"&t&"}") enddef;
512 def VerbatimTeX (expr t) = runscript("luamplibverbtex{"&t&"}") enddef;
513 if known context_mlib:
514 defaultfont := "cmtt10";
515 let infont = normalinfont;
516 let fontsize = normalfontsize;
517 vardef thelabel@#(expr p,z) =
518 if string p :
519 thelabel@#(p infont defaultfont scaled defaultscale,z)
520 else :
521 p shifted (z + labeloffset*mfun_laboff@# -
522 (mfun_labxf@#*lrcorner p + mfun_labyf@#*ulcorner p +
523 (1-mfun_labxf@#-mfun_labyf@#)*llcorner p))
524 fi
525 enddef;
526 def graphictext primary filename =
527 if (readfrom filename = EOF):
528 errmessage "Please prepare '"&filename&"' in advance with"&
529 " 'pstoedit -ssp -dt -f mpost yourfile.ps "&filename&"'";
530 fi
531 closefrom filename;
532 def data_mpy_file = filename enddef;
533 mfun_do_graphic_text (filename)
534 enddef;
535 else:
536 vardef textext@# (text t) = rawtextext (t) enddef;
537 fi
538 def externalfigure primary filename =
539 draw rawtextext("\includegraphics{"& filename &"}")
540 enddef;
541 def TEX = textext enddef;
542 ]]
543 luamplib.mplibcodepreamble = mplibcodepreamble
544
```

```
545 local legacyverbatimtexpreamble = [[
546 def specialVerbatimTeX (text t) = runscript("luamplibprefig{"&t&"}") enddef;
547 def normalVerbatimTeX (text t) = runscript("luamplibinfig{"&t&"}") enddef;
548 let VerbatimTeX = specialVerbatimTeX;
549 extra_beginfig := extra_beginfig & " let VerbatimTeX = normalVerbatimTeX;"&
550 "runscript(" &ditto& "luamplib.in_the_fig=true" &ditto& ");";
551 extra_endfig := extra_endfig & " let VerbatimTeX = specialVerbatimTeX;"&
552 "runscript(" &ditto&
553 "luamplib.in_the_fig=false luamplib.figid=luamplib.figid+1" &ditto& ");";
554 ]]
555 luamplib.legacyverbatimtexpreamble = legacyverbatimtexpreamble
556
557 local textextlabelpreamble = [[
558 primarydef s infont f = rawtextext(s) enddef;
559 def fontsize expr f =
560 begingroup
561 save size; numeric size;
562 size := mplibdimen("1em");
563 if size = 0: 10pt else: size fi
564 endgroup
565 enddef;
566 ]]
567 luamplib.textextlabelpreamble = textextlabelpreamble
568
    When \mplibverbatim is enabled, do not expand mplibcode data.
569 luamplib.verbatiminput = false
570
   Do not expand btex ... etex, verbatimtex ... etex, and string expressions.
571 local function protect_expansion (str)
572 if str then
573 str = str:gsub("\\","!!!Control!!!")
574 :gsub("%%","!!!Comment!!!")
575 :gsub("#", "!!!HashSign!!!")
576 :gsub("{", "!!!LBrace!!!")
577 :gsub("}", "!!!RBrace!!!")
578 return format("\\unexpanded{%s}",str)
579 end
580 end
581
582 local function unprotect_expansion (str)
583 if str then
584 return str:gsub("!!!Control!!!", "\\")
585 :gsub("!!!Comment!!!", "%%")
586 :gsub("!!!HashSign!!!","#")
587 :gsub("!!!LBrace!!!", "{")
588 :gsub("!!!RBrace!!!", "}")
589 end
590 end
591
```

```
592 local function process_mplibcode (data)
```

```
This is needed for legacy behavior regarding verbatimtex
593 legacy_mplibcode_reset()
594
595 local everymplib = texgettoks'everymplibtoks' or ''
596 local everyendmplib = texgettoks'everyendmplibtoks' or ''
597 data = format("\n%s\n%s\n%s\n",everymplib, data, everyendmplib)
598 data = data:gsub("\r","\n")
599
600 data = data:gsub("\\mpcolor%s+(.-%b{})","mplibcolor(\"%1\")")
601 data = data:gsub("\\mpdim%s+(%b{})", "mplibdimen(\"%1\")")
602 data = data:gsub("\\mpdim%s+(\\%a+)","mplibdimen(\"%1\")")
603
604 data = data:gsub(btex_etex, function(str)
605 return format("btex %s etex ", -- space
606 luamplib.verbatiminput and str or protect_expansion(str))
607 end)
608 data = data:gsub(verbatimtex_etex, function(str)
609 return format("verbatimtex %s etex;", -- semicolon
610 luamplib.verbatiminput and str or protect_expansion(str))
611 end)
612
```
If not mplibverbatim, expand mplibcode data, so that users can use TFX codes in it. It has turned out that no comment sign is allowed.

```
613 if not luamplib.verbatiminput then
614 data = data:gsub("\".-\"", protect_expansion)
615
616 data = data:gsub("\\%%", "\0PerCent\0")
617 data = data:gsub("%%.-\n","")
618 data = data:gsub("%zPerCent%z", "\\%%")
619
620 run_tex_code(format("\\mplibtmptoks\\expanded{{%s}}",data))
621 data = texgettoks"mplibtmptoks"
    Next line to address issue #55
622 data = data:gsub("##", "#")
623 data = data:gsub("\".-\"", unprotect_expansion)
624 data = data:gsub(btex_etex, function(str)
625 return format("btex %s etex", unprotect_expansion(str))
626 end)
627 data = data:gsub(verbatimtex_etex, function(str)
628 return format("verbatimtex %s etex", unprotect_expansion(str))
629 end)
630 end
631
632 process(data)
633 end
```

```
634 luamplib.process_mplibcode = process_mplibcode
```

```
635
```
For parsing prescript materials.

```
636 local further_split_keys = {
637 mplibtexboxid = true,
638 sh_color_a = true,
639 sh_color_b = true,
640 }
641
642 local function script2table(s)
643 local t = \{\}644 for \overline{-}, i in ipairs(s:explode("\13+")) do
645 local k, v = i: match("(.-)=(.*)") -- v may contain = or empty.
646 if k and v and k \approx "" then
647 if further_split_keys[k] then
648 t[k] = v:explode(":")
649 else
650 t[k] = v651 end
652 end
653 end
654 return t
655 end
656
    Codes below for inserting PDF lieterals are mostly from ConTeXt general, with small
changes when needed.
657 local function getobjects(result,figure,f)
658 return figure:objects()
659 end
660
661 local function convert(result, flusher)
662 luamplib.flush(result, flusher)
663 return true -- done
664 end
665 luamplib.convert = convert
666
667 local function pdf_startfigure(n,llx,lly,urx,ury)
668 texsprint(format("\\mplibstarttoPDF{%f}{%f}{%f}{%f}",llx,lly,urx,ury))
669 end
670
671 local function pdf_stopfigure()
672 texsprint("\\mplibstoptoPDF")
```
end

tex.tprint with catcode regime -2, as sometimes # gets doubled in the argument of pdfliteral.

```
675 local function pdf_literalcode(fmt,...) -- table
676 textprint({"\\mplibtoPDF{"},{-2,format(fmt,...)},{"}"})
677 end
678
```

```
679 local function pdf_textfigure(font,size,text,width,height,depth)
680 text = text:gsub(".",function(c)
681 return format("\\hbox{\\char%i}",string.byte(c)) -- kerning happens in metapost
682 end)
683 texsprint(format("\\mplibtextext{%s}{%f}{%s}{%s}{%f}",font,size,text,0,-( 7200/ 7227)/65536*depth))
684 end
685
686 local bend_tolerance = 131/65536
687
688 local rx, sx, sy, ry, tx, ty, divider = 1, 0, 0, 1, 0, 0, 1
689
690 local function pen_characteristics(object)
691 local t = mplib.pen_info(object)
692 rx, ry, sx, sy, tx, ty = t.rx, t.ry, t.sx, t.sy, t.tx, t.ty
693 divider = sx*sy - rx*ry
694 return not (sx==1 and rx==0 and ry==0 and sy==1 and tx==0 and ty==0), t.width
695 end
696
697 local function concat(px, py) -- no tx, ty here
698 return (sy*px-ry*py)/divider,(sx*py-rx*px)/divider
699 end
700
701 local function curved(ith,pth)
702 local d = pth.left_x - ith.right_x
703 if abs(ith.right_x - ith.x_coord - d) <= bend_tolerance and abs(pth.x_coord - pth.left_x - d) <= bend_tolerance then
704 d = pth.left_y - ith.right_y
705 if abs(ith.right_y - ith.y_coord - d) <= bend_tolerance and abs(pth.y_coord - pth.left_y - d) <= bend_tolerance th
706 return false
707 end
708 end
709 return true
710 end
711
712 local function flushnormalpath(path,open)
713 local pth, ith
714 for i=1,#path do
715 pth = path[i]
716 if not ith then
717 pdf_literalcode("%f %f m",pth.x_coord,pth.y_coord)
718 elseif curved(ith,pth) then
719 pdf_literalcode("%f %f %f %f %f %f c",ith.right_x,ith.right_y,pth.left_x,pth.left_y,pth.x_coord,pth.y_coord)
720 else
721 pdf_literalcode("%f %f l",pth.x_coord,pth.y_coord)
722 end
723 ith = pth
724 end
725 if not open then
726 local one = path[1]
727 if curved(pth,one) then
728 pdf_literalcode("%f %f %f %f %f %f c",pth.right_x,pth.right_y,one.left_x,one.left_y,one.x_coord,one.y_coord )
```

```
21
```

```
729 else
730 pdf_literalcode("%f %f l",one.x_coord,one.y_coord)
731 end
732 elseif #path == 1 then -- special case .. draw point
733 local one = path[1]
734 pdf_literalcode("%f %f l",one.x_coord,one.y_coord)
735 end
736 end
737
738 local function flushconcatpath(path,open)
739 pdf_literalcode("%f %f %f %f %f %f cm", sx, rx, ry, sy, tx ,ty)
740 local pth, ith
741 for i=1,#path do
742 pth = path[i]
743 if not ith then
744 pdf_literalcode("%f %f m",concat(pth.x_coord,pth.y_coord))
745 elseif curved(ith,pth) then
746 local a, b = concat(ith.right_x,ith.right_y)
747 local c, d = concat(pth.left_x,pth.left_y)
748 pdf_literalcode("%f %f %f %f %f %f c",a,b,c,d,concat(pth.x_coord, pth.y_coord))
749 else
750 pdf_literalcode("%f %f l",concat(pth.x_coord, pth.y_coord))
751 end
752 ith = pth
753 end
754 if not open then
755 local one = path[1]
756 if curved(pth,one) then
757 local a, b = concat(pth.right_x,pth.right_y)
758 local c, d = concat(one.left_x,one.left_y)
759 pdf_literalcode("%f %f %f %f %f %f c",a,b,c,d,concat(one.x_coord, one.y_coord))
760 else
761 pdf_literalcode("%f %f l",concat(one.x_coord,one.y_coord))
762 end
763 elseif #path == 1 then -- special case .. draw point
764 local one = path[1]
765 pdf_literalcode("%f %f l",concat(one.x_coord,one.y_coord))
766 end
767 end
768
   dvipdfmx is supported, though nobody seems to use it.
769 local pdfoutput = tonumber(texget("outputmode")) or tonumber(texget("pdfoutput"))
770 local pdfmode = pdfoutput > 0
771
772 local function start_pdf_code()
773 if pdfmode then
774 pdf_literalcode("q")
775 else
776 texsprint("\\special{pdf:bcontent}") -- dvipdfmx
```

```
777 end
778 end
779 local function stop_pdf_code()
780 if pdfmode then
781 pdf_literalcode("Q")
782 else
783 texsprint("\\special{pdf:econtent}") -- dvipdfmx
784 end
785 end
786
   Now we process hboxes created from btex ... etex or textext(...) or TEX(...), all
being the same internally.
787 local function put_tex_boxes (object,prescript)
788 local box = prescript.mplibtexboxid
789 local n,tw,th = box[1],tonumber(box[2]),tonumber(box[3])
790 if n and tw and th then
791 local op = object.path
792 local first, second, fourth = op[1], op[2], op[4]
793 local tx, ty = first.x_coord, first.y_coord
794 local sx, rx, ry, sy = 1, 0, 0, 1
795 if tw \approx 0 then
796 sx = (second.x_coord - tx)/tw
797 rx = (second.y_coord - ty)/tw
798 if sx == 0 then sx = 0.00001 end
799 end
800 if th \approx 0 then
801 sy = (fourth.y_coord - ty)/th
802 ry = (fourth.x_coord - tx)/th
803 if sy == 0 then sy = 0.00001 end
804 end
805 start_pdf_code()
806 pdf_literalcode("%f %f %f %f %f %f cm",sx,rx,ry,sy,tx,ty)
807 texsprint(format("\\mplibputtextbox{%i}",n))
808 stop_pdf_code()
809 end
810 end
811
    Colors and Transparency
812 local pdf_objs = {}
813 local token, getpageres, setpageres = newtoken or token
814 local pgf = { bye = "pgfutil@everybye", extgs = "pgf@sys@addpdfresource@extgs@plain" }
815
816 if pdfmode then -- repect luaotfload-colors
817 getpageres = pdf.getpageresources or function() return pdf.pageresources end
818 setpageres = pdf.setpageresources or function(s) pdf.pageresources = s end
819 else
820 texsprint("\\special{pdf:obj @MPlibTr<<>>}",
821 "\\special{pdf:obj @MPlibSh<<>>}")
822 end
```

```
23
```

```
823
824 local function update_pdfobjs (os)
825 local on = pdf_objs[os]
826 if on then
827 return on,false
828 end
829 if pdfmode then
830 on = pdf.immediateobj(os)
831 else
832 on = pdf_objs.cnt or 0
833 pdf_objs.cnt = on + 1
834 end
835 pdf_objs[os] = on
836 return on,true
837 end
838
839 local transparancy_modes = [0] = "Normal",
840 "Normal", "Multiply", "Screen", "Overlay",
841 "SoftLight", "HardLight", "ColorDodge", "ColorBurn",
842 "Darken", "Lighten", "Difference", "Exclusion",
843 "Hue", "Saturation", "Color", "Luminosity",
844 "Compatible",
845 }
846
847 local function update_tr_res(res,mode,opaq)
848 local os = format("<</BM /%s/ca %.3f/CA %.3f/AIS false>>",mode,opaq,opaq)
849 local on, new = update_pdfobjs(os)
850 if new then
851 if pdfmode then
852 res = format("%s/MPlibTr%i %i 0 R",res,on,on)
853 else
854 if pgf.loaded then
855 texsprint(format("\\csname %s\\endcsname{/MPlibTr%i%s}", pgf.extgs, on, os))
856 else
857 texsprint(format("\\special{pdf:put @MPlibTr<</MPlibTr%i%s>>}",on,os))
858 end
859 end
860 end
861 return res,on
862 end
863
864 local function tr_pdf_pageresources(mode,opaq)
865 if token and pgf.bye and not pgf.loaded then
866 pgf.loaded = token.create(pgf.bye).cmdname == "assign_toks"
867 pgf.bye = pgf.loaded and pgf.bye
868 end
869 local res, on_on, off_on = "", nil, nil
870 res, off_on = update_tr_res(res, "Normal", 1)
871 res, on_on = update_tr_res(res, mode, opaq)
872 if pdfmode then
```

```
873 if res ~= "" then
874 if pgf.loaded then
875 texsprint(format("\\csname %s\\endcsname{%s}", pgf.extgs, res))
876 else
877 local tpr, n = getpageres() or "", 0
878 tpr, n = tpr:gsub("/ExtGState<<", "%1"..res)
879 if n == 0 then
880 tpr = format("%s/ExtGState<<%s>>", tpr, res)
881 end
882 setpageres(tpr)
883 end
884 end
885 else
886 if not pgf.loaded then
887 texsprint(format("\\special{pdf:put @resources<</ExtGState @MPlibTr>>}"))
888 end
889 end
890 return on_on, off_on
891 end
892
   Shading with metafun format. (maybe legacy way)
893 local shading_res
894
895 local function shading_initialize ()
896 shading_res = {}
897 if pdfmode and luatexbase.callbacktypes.finish_pdffile then -- ltluatex
898 local shading_obj = pdf.reserveobj()
899 setpageres(format("%s/Shading %i 0 R",getpageres() or "",shading_obj))
900 luatexbase.add_to_callback("finish_pdffile", function()
901 pdf.immediateobj(shading_obj,format("<<%s>>",tableconcat(shading_res)))
902 end, "luamplib.finish_pdffile")
903 pdf_objs.finishpdf = true
904 end
905 end
906
907 local function sh_pdfpageresources(shtype,domain,colorspace,colora,colorb,coordinates)
908 if not shading_res then shading_initialize() end
909 local os = format("<</FunctionType 2/Domain [ %s ]/C0 [ %s ]/C1 [ %s ]/N 1>>",
910 domain, colora, colorb)
911 local funcobj = pdfmode and format("%i 0 R",update_pdfobjs(os)) or os
912 os = format("<</ShadingType %i/ColorSpace /%s/Function %s/Coords [ %s ]/Extend [ true true ]/AntiAlias true>>",
913 shtype, colorspace, funcobj, coordinates)
914 local on, new = update_pdfobjs(os)
915 if pdfmode then
916 if new then
917 local res = format("/MPlibSh%i %i 0 R", on, on)
918 if pdf_objs.finishpdf then
919 shading_res[#shading_res+1] = res
920 else
```

```
921 local pageres = getpageres() or ""
922 if not pageres:find("/Shading<<.*>>") then
923 pageres = pageres.."/Shading<<>>"
924 end
925 pageres = pageres:gsub("/Shading<<","%1"..res)
926 setpageres(pageres)
927 end
928 end
929 else
930 if new then
931 texsprint(format("\\special{pdf:put @MPlibSh<</MPlibSh%i%s>>}",on,os))
932 end
933 texsprint(format("\\special{pdf:put @resources<</Shading @MPlibSh>>}"))
934 end
935 return on
936 end
937
938 local function color_normalize(ca,cb)
939 if #cb == 1 then
940 if #ca == 4 then
941 cb[1], cb[2], cb[3], cb[4] = 0, 0, 0, 1-cb[1]
942 else -- #ca = 3
943 cb[1], cb[2], cb[3] = cb[1], cb[1], cb[1]
944 end
945 elseif #cb == 3 then -- #ca == 4
946 cb[1], cb[2], cb[3], cb[4] = 1-cb[1], 1-cb[2], 1-cb[3], 0
947 end
948 end
949
950 local prev_override_color
951
952 local function do_preobj_color(object,prescript)
    transparency
953 local opaq = prescript and prescript.tr_transparency
954 local tron_no, troff_no
955 if opaq then
956 local mode = prescript.tr_alternative or 1
957 mode = transparancy_modes[tonumber(mode)]
958 tron_no, troff_no = tr_pdf_pageresources(mode,opaq)
959 pdf_literalcode("/MPlibTr%i gs",tron_no)
960 end
    color
961 local override = prescript and prescript.MPlibOverrideColor
962 if override then
963 if pdfmode then
964 pdf_literalcode(override)
965 override = nil
966 else
967 texsprint(format("\\special{color push %s}",override))
```

```
968 prev_override_color = override
969 end
970 else
971 local cs = object.color
972 if cs and #cs > 0 then
973 pdf_literalcode(luamplib.colorconverter(cs))
974 prev_override_color = nil
975 elseif not pdfmode then
976 override = prev_override_color
977 if override then
 978 texsprint(format("\\special{color push %s}",override))
 979 end
 980 end
981 end
    shading
982 local sh_type = prescript and prescript.sh_type
983 if sh_type then
984 local domain = prescript.sh_domain
985 local centera = prescript.sh_center_a:explode()
 986 local centerb = prescript.sh_center_b:explode()
 987 for _,t in pairs({centera, centerb}) do
 988 for i,v in ipairs(t) do
989 t[i] = format("%f",v)
990 end
991 end
992 centera = tableconcat(centera," ")
993 centerb = tableconcat(centerb," ")
994 local colora = prescript.sh_color_a or {0};
995 local colorb = prescript.sh_color_b or {1};
996 for _,t in pairs({colora,colorb}) do
997 for i,v in ipairs(t) do
998 t[i] = format("%.3f",v)
999 end
1000 end
1001 if #colora > #colorb then
1002 color_normalize(colora,colorb)
1003 elseif #colorb > #colora then
1004 color_normalize(colorb,colora)
1005 end
1006 local colorspace
1007 if #colorb == 1 then colorspace = "DeviceGray"
1008 elseif #colorb == 3 then colorspace = "DeviceRGB"
1009 elseif #colorb == 4 then colorspace = "DeviceCMYK"
1010 else return troff_no,override
1011 end
1012 colora = tableconcat(colora, " ")
1013 colorb = tableconcat(colorb, " ")
1014 local shade_no
1015 if sh_type == "linear" then
```

```
1016 local coordinates = tableconcat({centera,centerb}," ")
1017 shade_no = sh_pdfpageresources(2,domain,colorspace,colora,colorb,coordinates)
1018 elseif sh_type == "circular" then
1019 local radiusa = format("%f",prescript.sh_radius_a)
1020 local radiusb = format("%f",prescript.sh_radius_b)
1021 local coordinates = tableconcat({centera, radiusa, centerb, radiusb},"")
1022 shade_no = sh_pdfpageresources(3,domain,colorspace,colora,colorb,coordinates)
1023 end
1024 pdf_literalcode("q /Pattern cs")
1025 return troff_no,override,shade_no
1026 end
1027 return troff_no,override
1028 end
1029
1030 local function do_postobj_color(tr,over,sh)
1031 if sh then
1032 pdf_literalcode("W n /MPlibSh%s sh Q",sh)
1033 end
1034 if over then
1035 texsprint("\\special{color pop}")
1036 end
1037 if tr then
1038 pdf_literalcode("/MPlibTr%i gs",tr)
1039 end
1040 end
1041
    Finally, flush figures by inserting PDF literals.
1042 local function flush(result,flusher)
1043 if result then
1044 local figures = result.fig
1045 if figures then
```

```
1046 for f=1, #figures do
1047 info("flushing figure %s",f)
1048 local figure = figures[f]
1049 local objects = getobjects(result,figure,f)
1050 local fignum = tonumber(figure:filename():match("([%d]+)$") or figure:charcode() or 0)
1051 local miterlimit, linecap, linejoin, dashed = -1, -1, -1, false
1052 local bbox = figure:boundingbox()
1053 local llx, lly, urx, ury = bbox[1], bbox[2], bbox[3], bbox[4] -- faster than unpack
1054 if urx < llx then
```
luamplib silently ignores this invalid figure for those that do not contain beginfig ... endfig. (issue #70) Original code of ConTeXt general was:

-- invalid pdf\_startfigure(fignum,0,0,0,0) pdf\_stopfigure()

else

For legacy behavior. Insert 'pre-fig' TEX code here, and prepare a table for 'in-fig' codes.

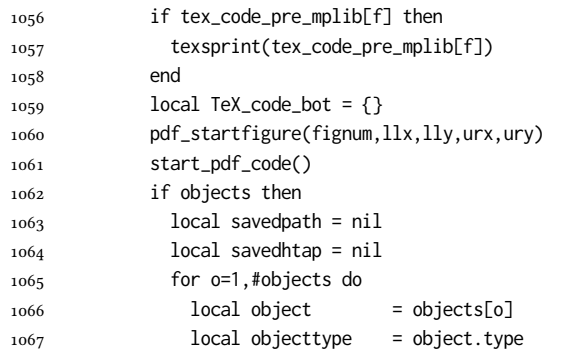

The following 5 lines are part of btex...etex patch. Again, colors are processed at this stage.

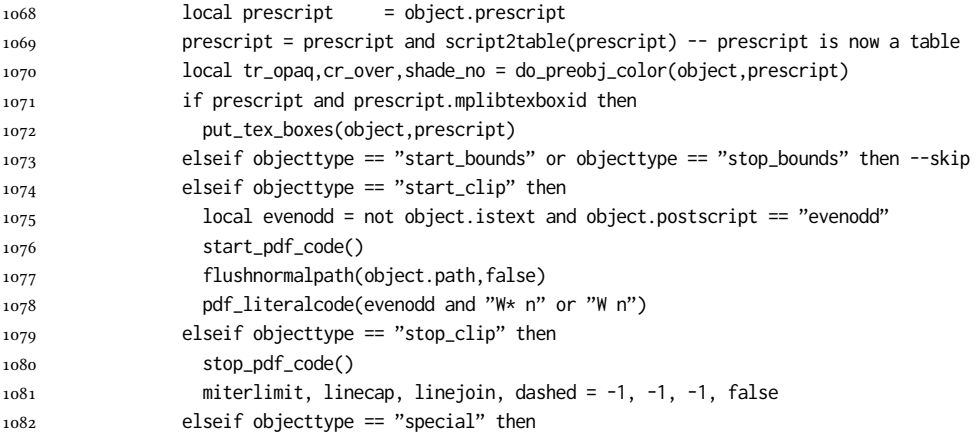

Collect TEX codes that will be executed after flushing. Legacy behavior.

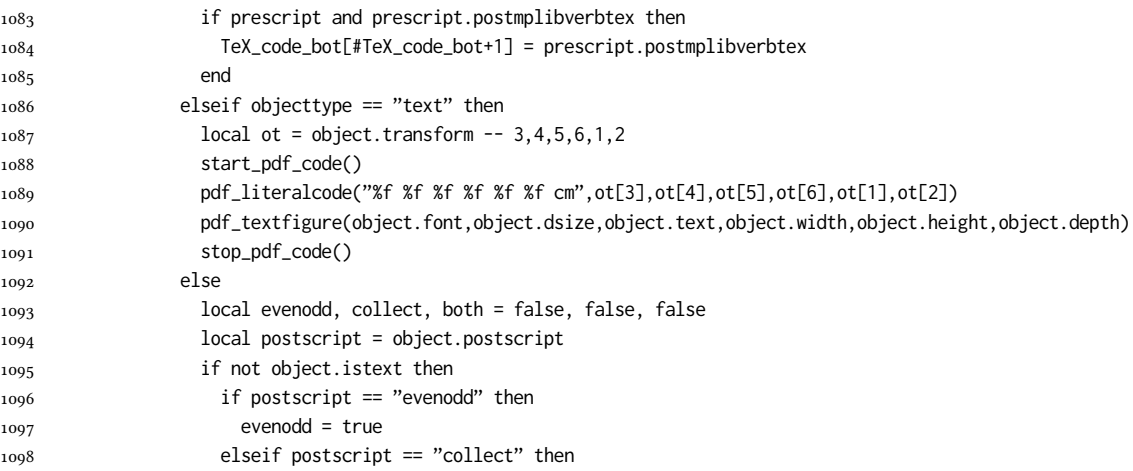

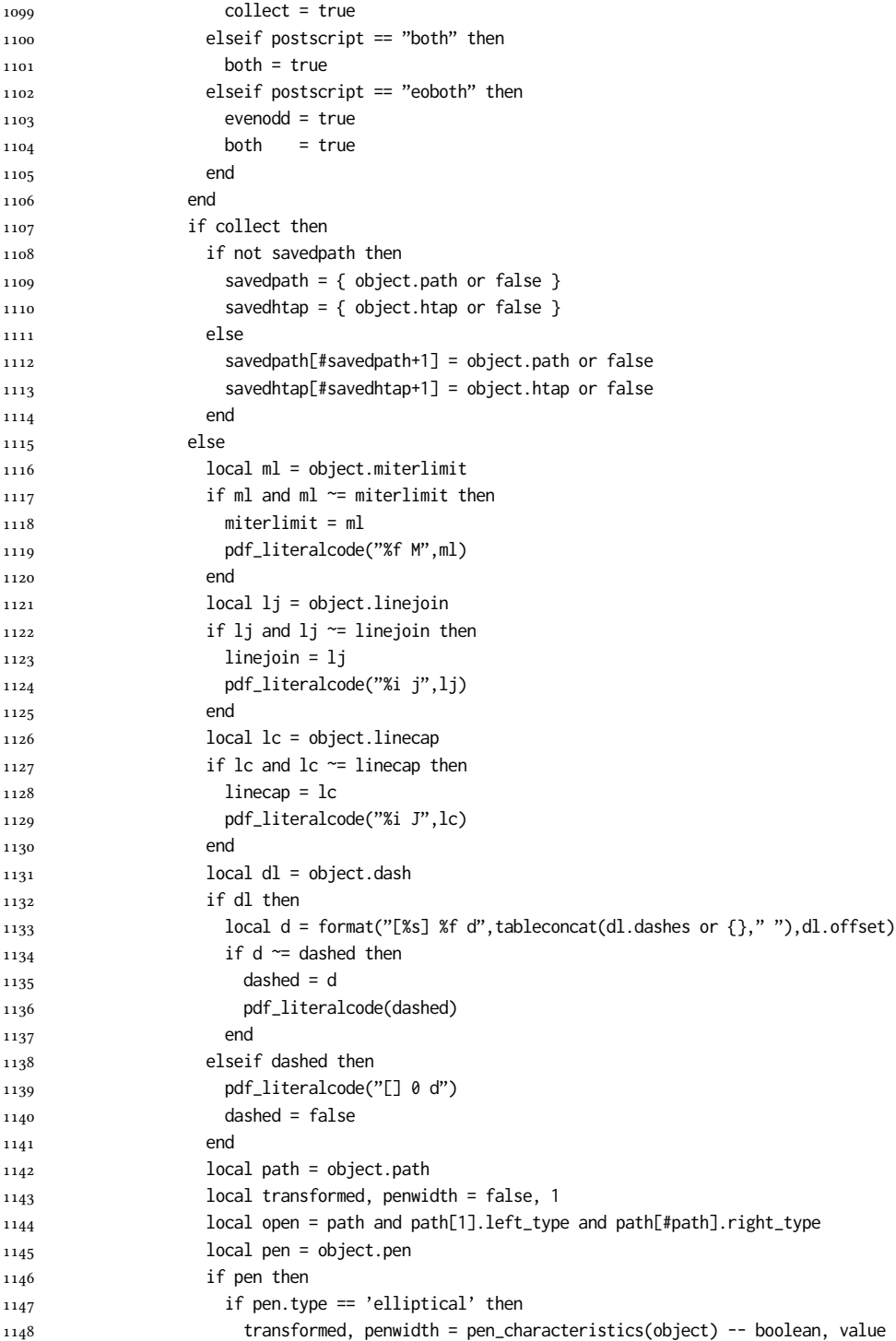

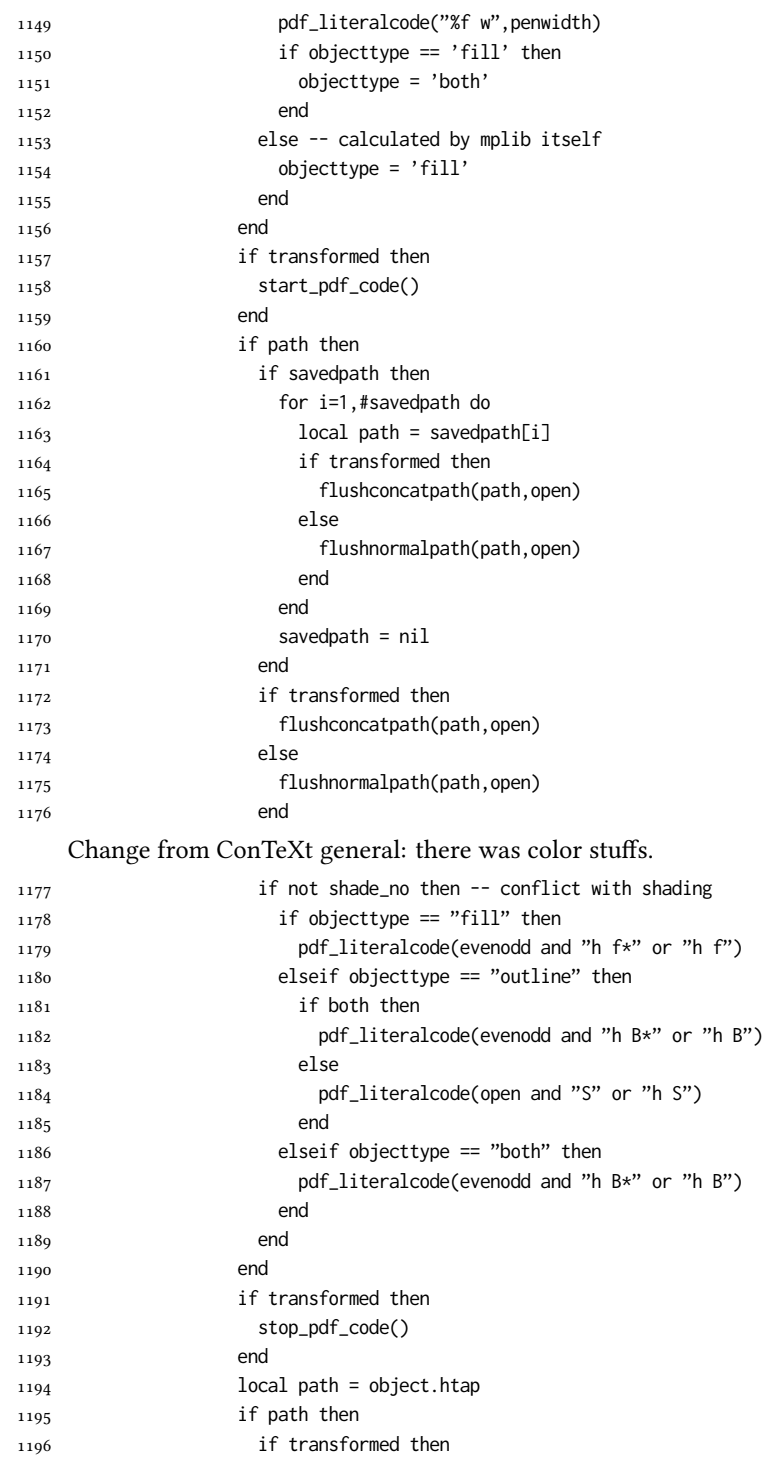

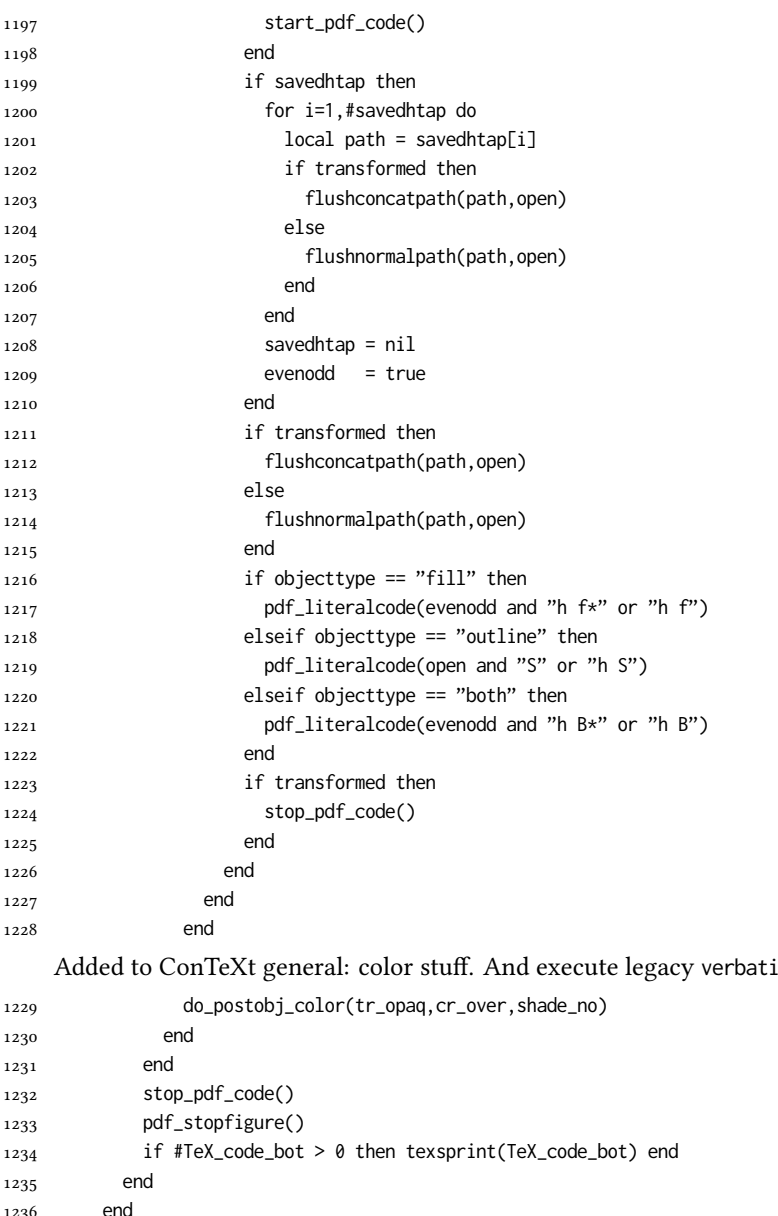

imtex code.

 end end end luamplib.flush = flush local function colorconverter(cr) local n = #cr if n == 4 then

```
1245 local c, m, y, k = cr[1], cr[2], cr[3], cr[4]1246 return format("%.3f %.3f %.3f %.3f k %.3f %.3f %.3f %.3f K",c,m,y,k,c,m,y,k), "0 g 0 G"
1247 elseif n == 3 then
1248 local r, g, b = cr[1], cr[2], cr[3]
1249 return format("%.3f %.3f %.3f rg %.3f %.3f %.3f RG",r,g,b,r,g,b), "0 g 0 G"
1250 else
1251 local s = cr[1]1252 return format("%.3f g %.3f G",s,s), "0 g 0 G"
1253 end
1254 end
1255 luamplib.colorconverter = colorconverter
```
## 2.2 T<sub>F</sub>X package

First we need to load some packages.

```
1256 \bgroup\expandafter\expandafter\expandafter\egroup
1257\expandafter\ifx\csname selectfont\endcsname\relax
1258 \input ltluatex
1259 \else
1260 \NeedsTeXFormat{LaTeX2e}
1261 \ProvidesPackage{luamplib}
1262 [2020/02/24 v2.20.5 mplib package for LuaTeX]
1263 \ifx\newluafunction\@undefined
1264 \input ltluatex
1265 \fi
1266 \fi
     Loading of lua code.
```

```
1267 \directlua{require("luamplib")}
```
Support older engine. Seems we don't need it, but no harm.

```
1268 \ifx\pdfoutput\undefined
```

```
1269 \let\pdfoutput\outputmode
```

```
1270 \protected\def\pdfliteral{\pdfextension literal}
1271 \fi
```
Unfortuantely there are still packages out there that think it is a good idea to manually set \pdfoutput which defeats the above branch that defines \pdfliteral. To cover that case we need an extra check.

```
1272 \ifx\pdfliteral\undefined
```

```
1273 \protected\def\pdfliteral{\pdfextension literal}
1274 \fi
```
Set the format for metapost.

1275\def\mplibsetformat#1{\directlua{luamplib.setformat("#1")}}

luamplib works in both PDF and DVI mode, but only DVIPDFMx is supported currently among a number of DVI tools. So we output a warning.

```
1276 \ifnum\pdfoutput>0
```

```
1277 \let\mplibtoPDF\pdfliteral
1278 \else
```

```
1279 \def\mplibtoPDF#1{\special{pdf:literal direct #1}}
```

```
1280 \ifcsname PackageWarning\endcsname
```

```
1281 \PackageWarning{luamplib}{take dvipdfmx path, no support for other dvi tools currently.}
```
1282 \else

```
1283 \write128{}
```
1284 \write128{luamplib Warning: take dvipdfmx path, no support for other dvi tools currently.}

1285 \write128{}

1286 \fi

1287 \fi

Make mplibcode typesetted always in horizontal mode.

```
1288\def\mplibforcehmode{\let\prependtomplibbox\leavevmode}
1289\def\mplibnoforcehmode{\let\prependtomplibbox\relax}
1290 \mplibnoforcehmode
```
Catcode. We want to allow comment sign in mplibcode.

```
1291 \def\mplibsetupcatcodes{%
1292 %catcode'\{=12 %catcode'\}=12
1293 \catcode'\#=12 \catcode'\^=12 \catcode'\~=12 \catcode'\_=12
1294 \catcode'\&=12 \catcode'\$=12 \catcode'\%=12 \catcode'\^^M=12
```
1295 }

Make btex...etex box zero-metric.

1296 \def\mplibputtextbox#1{\vbox to 0pt{\vss\hbox to 0pt{\raise\dp#1\copy#1\hss}}}

The Plain-specific stuff.

```
1297 \bgroup\expandafter\expandafter\expandafter\egroup
1298 \expandafter\ifx\csname selectfont\endcsname\relax
1299 \def\mplibcode{%
1300 \begingroup
1301 \begingroup
1302 \mplibsetupcatcodes
1303 \mplibdocode
1304 }
1305 \long\def\mplibdocode#1\endmplibcode{%
1306 \endgroup
1307 \directlua{luamplib.process_mplibcode([===[\unexpanded{#1}]===])}%
1308 \endgroup
1309 }
1310 \else
     The LATEX-specific part: a new environment.
1311 \newenvironment{mplibcode}{%
1312 \mplibtmptoks{}\ltxdomplibcode
1313 }{}
1314 \def\ltxdomplibcode{%
1315 \begingroup
```
1316 \mplibsetupcatcodes

1317 \ltxdomplibcodeindeed

1318 }

```
1319 \def\mplib@mplibcode{mplibcode}
```

```
1320 \long\def\ltxdomplibcodeindeed#1\end#2{%
```

```
1321 \endgroup
1322 \mplibtmptoks\expandafter{\the\mplibtmptoks#1}%
1323 \def\mplibtemp@a{#2}%
1324 \ifx\mplib@mplibcode\mplibtemp@a
1325 \directlua{luamplib.process_mplibcode([===[\the\mplibtmptoks]===])}%
1326 \end{mplibcode}%
1327 \else
1328 \mplibtmptoks\expandafter{\the\mplibtmptoks\end{#2}}%
1329 \expandafter\ltxdomplibcode
1330 \fi
1331 }
1332 \fi
    User settings.
1333 \def\mpliblegacybehavior#1{\directlua{
_{1334} local s = string.lower("#1")
_{1335} if s == "enable" or s == "true" or s == "yes" then
1336 luamplib.legacy_verbatimtex = true
1337 else
1338 luamplib.legacy_verbatimtex = false
1339 end
1340 }}
1341 \def\mplibverbatim#1{\directlua{
_{1342} local s = string.lower("#1")
_{1343} if s == "enable" or s == "true" or s == "yes" then
1344 luamplib.verbatiminput = true
1345 else
1346 luamplib.verbatiminput = false
1347 end
1348 }}
1349 \newtoks\mplibtmptoks
     \everymplib & \everyendmplib: macros redefining \everymplibtoks & \everyendmplibtoks
respectively
1350 \newtoks\everymplibtoks
1351 \newtoks\everyendmplibtoks
1352 \protected\def\everymplib{%
1353 \begingroup
1354 \mplibsetupcatcodes
1355 \mplibdoeverymplib
1356 }
1357 \long\def\mplibdoeverymplib#1{%
1358 \endgroup
1359 \everymplibtoks{#1}%
1360 }
1361 \protected\def\everyendmplib{%
1362 \begingroup
1363 \mplibsetupcatcodes
1364 \mplibdoeveryendmplib
```

```
1365 }
```

```
1366 \long\def\mplibdoeveryendmplib#1{%
1367 \endgroup
1368 \everyendmplibtoks{#1}%
1369 }
```
Allow TEX dimen/color macros. Now runscript does the job, so the following lines are not needed for most cases. But the macros will be expanded when they are used in another macro.

```
1370 \def\mpdim#1{ mplibdimen("#1") }
1371 \def\mpcolor#1#{\domplibcolor{#1}}
1372 \def\domplibcolor#1#2{ mplibcolor("#1{#2}") }
```
MPLib's number system. Now binary has gone away.

```
1373 \def\mplibnumbersystem#1{\directlua{
```

```
_{1374} local t = "#1"
_{1375} if t == "binary" then t = "decimal" end
1376 luamplib.numbersystem = t
1377 }}
     Settings for .mp cache files.
1378 \def\mplibmakenocache#1{\mplibdomakenocache #1,*, }
1379 \def\mplibdomakenocache#1,{%
1380 \ifx\empty#1\empty
1381 \expandafter\mplibdomakenocache
1382 \else
1383 \ifx*#1\else
1384 \directlua{luamplib.noneedtoreplace["#1.mp"]=true}%
1385 \expandafter\expandafter\expandafter\mplibdomakenocache
1386 \fi
1387 \fi
1388 }
1389 \def\mplibcancelnocache#1{\mplibdocancelnocache #1,*,}
1390 \def\mplibdocancelnocache#1,{%
1391 \ifx\empty#1\empty
1392 \expandafter\mplibdocancelnocache
1393 \else
1394 \ifx*#1\else
1395 \directlua{luamplib.noneedtoreplace["#1.mp"]=false}%
1396 \expandafter\expandafter\expandafter\mplibdocancelnocache
1397 \fi
1398 \fi
1399 }
1400\def\mplibcachedir#1{\directlua{luamplib.getcachedir("\unexpanded{#1}")}}
     More user settings.
1401 \def\mplibtextextlabel#1{\directlua{
_{1402} local s = string.lower("#1")
_{1403} if s == "enable" or s == "true" or s == "yes" then
1404 luamplib.textextlabel = true
1405 else
1406 luamplib.textextlabel = false
```

```
1407 end
1408 }}
1409 \def\mplibcodeinherit#1{\directlua{
1410 local s = string.lower("#1")
_{1411} if s == "enable" or s == "true" or s == "yes" then
1412 luamplib.codeinherit = true
1413 else
1414 luamplib.codeinherit = false
1415 end
1416 }}
1417 \def\mplibglobaltextext#1{\directlua{
_{1418} local s = string.lower("#1")
_{1419} if s == "enable" or s == "true" or s == "yes" then
1420 luamplib.globaltextext = true
1421 else
1422 luamplib.globaltextext = false
1423 end
1424 }}
```
The followings are from ConTeXt general, mostly. We use a dedicated scratchbox.

1425\ifx\mplibscratchbox\undefined \newbox\mplibscratchbox \fi

### We encapsulate the litterals.

\def\mplibstarttoPDF#1#2#3#4{%

- \prependtomplibbox
- 1428 \hbox\bgroup
- \xdef\MPllx{#1}\xdef\MPlly{#2}%
- \xdef\MPurx{#3}\xdef\MPury{#4}%
- \xdef\MPwidth{\the\dimexpr#3bp-#1bp\relax}%
- \xdef\MPheight{\the\dimexpr#4bp-#2bp\relax}%
- 1433 \parskip0pt%
- \leftskip0pt%
- \parindent0pt%
- \everypar{}%
- 1437 \setbox\mplibscratchbox\vbox\bgroup
- 1438 \noindent

}

- \def\mplibstoptoPDF{%
- \egroup %
- 1442 \setbox\mplibscratchbox\hbox %
- {\hskip-\MPllx bp%
- 1444 \raise-\MPlly bp%
- \box\mplibscratchbox}%
- \setbox\mplibscratchbox\vbox to \MPheight
- {\vfill
- 1448 \hsize\MPwidth
- 1449 \wd\mplibscratchbox0pt%
- \ht\mplibscratchbox0pt%
- 1451 \dp\mplibscratchbox0pt%
- 1452 \box\mplibscratchbox}%
- 1453 \wd\mplibscratchbox\MPwidth

```
1454 \ht\mplibscratchbox\MPheight
1455 \box\mplibscratchbox
1456 \egroup
1457 }
    Text items have a special handler.
1458 \def\mplibtextext#1#2#3#4#5{%
1459 \begingroup
1460 \setbox\mplibscratchbox\hbox
1461 {\font\temp=#1 at #2bp%
1462 \temp
1463 #3}%
1464 \setbox\mplibscratchbox\hbox
1465 {\hskip#4 bp%
1466 \raise#5 bp%
1467 \box\mplibscratchbox}%
1468 \wd\mplibscratchbox0pt%
1469 \ht\mplibscratchbox0pt%
1470 \dp\mplibscratchbox0pt%
1471 \box\mplibscratchbox
1472 \endgroup
1473 }
    Input luamplib.cfg when it exists.
1474 \openin0=luamplib.cfg
1475\ifeof0\else
1476 \closein0
1477 \input luamplib.cfg
1478 \fi
```
That's all folks!

# 3 The GNU GPL License v2

The GPL requires the complete license text to be distributed along with the code. I recommend the canonical source, instead: [http://www.gnu.org/licenses/old-licenses/](http://www.gnu.org/licenses/old-licenses/gpl-2.0.html) [gpl-2.0.html](http://www.gnu.org/licenses/old-licenses/gpl-2.0.html). But if you insist on an included copy, here it is. You might want to zoom in.

GNU GENERAL PUBLIC LICENSE

on the terms of this License, whose permissions for other licensees extend to<br>the entire whole, and thus to each and every part regardless of who wrote it.<br>Thus, it is not the intent of this section to claim rights or cont Thus, it is not the intent of this section to claim rights or contest your rights<br>to work written entirely by you; rather, the intent is to exercise the right to<br>control the distribution of derivative or collective works b gram.

gram.<br>In addition, mere aggregation of another work not based on the Program with<br>the Program (or with a work based on the Program) on a volume of a storage<br>or distribution medium does not bring the other work under the sc License.

4. You may copy and distribute the Program (or a work based on it, under Sec-tion 2) in object code or executable form under the terms of Sections 1 and 2 above provided that you also do one of the following:

(a) Accompany it with the complete corresponding machine-readable source code, which must be distributed under the terms of Sections 1 and 2 above on a medium customarily used for software interchange; or,

or, <br> oncompany it with a written offer, valid for at least three years, to give<br> (b) Accompany it with a written once than your cost of physically performing source distribution, a complete machine-readable copy of the<br> any unit party, tor a charge no more than your cost of physically performing source distribution, a complete machine-readable cony of the corresponding source code, to be distributed under the terms of Sections and 2 abov

or, company it with the information you received as to the offer to discontendently in the subset of the set of the set of the set of the set of the set of the set of the corresponding source code. (This alternative is al object code or exe<br>section b above.)

The source code for a work means the preferred form of the work for making modifications to it. For an executable work, complete source code means all modifications to it. For an executable work, complete source code means all the<br>surre code for all modules it contains, plus any succeivation interface definition<br>inclusions files, plus the scripts used to control compila accompanies the executable.

usaow.<br>Itable or object code is made by<br>ce, then offering equivalent as If distribution of executable or object code is made by offering access to copy the source of from the same place counts as distribution of the source code, even though third parties are not compelled to copy the source al though third<br>object code.

5. You may not copy, modify, sublicense, or distribute the Program except as ex-pressly provided under this License. Any attempt otherwise to copy, modify, sublicense or distribute the Program is void, and will automatically terminate your rights under this License. However, parties who have received copies, or rights, from you under this License will not have their licenses terminated so long as such parties remain in full compliance.

 $\,$  . Non are not required to accept this License, since you have not signed it. However, nothing else grants you permission to modify or distribute the Program or its derivative works. These actions are prohibited by la accept this License. Therefore, by modifying or distributing the Program (or any work based on the Program), you indicate your acceptance of this Li-cense to do so, and all its terms and conditions for copying, distributin

 $\mathcal P$  . Each time you redistribute the Program (or any work based on the Program), the recipient automatically receives a license from the original licens<br>or to copy, distribute or modify the Program analyet to these ter

and an a consequence of a count judgment or allegation of patent infringement or for any determination of the minimization of the minimization of the minimization of this latentic consequence of a counterpart of the count se would not permit royalt;<br>io receive copies directly or<br>uld satisfy both it and thi<br>ution of the Program.

If any portion of this section is held invalid or unenforceable under any par-ticular circumstance, the balance of the section is intended to apply and the section as a whole is intended to apply in other circumstances.

section as a whole is intended to apply in other circumstances.<br>  $\epsilon$  it is not the purpose of this section to induce you to infiringe any patents or other property right claims or to contest validity of any such claims; people have made generous contributions to the wide range of software directional tributed through that system in reliance on consistent application of that system; it is up to the author/donor to decide if he or the is w This section is intended to make thoroughly clear what is beconsequence of the rest of this License.

 $\label{eq:1}$  Some that the<br>strip and or use of the Program is restricted in certain countries either by patents or by copyrighted interfaces, the original copyright holder<br>who places the Program moder this License may add an permitted only in or among countries the Program understand countries the limitation as if we can contribute the limitation as if we can contribute the body of the body of the body of the body of the body of this License.

10. The Free Software Foundation may publish revised and/or new versions of<br>the General Public License from time to time. Such new versions will be similar in spirit to the present version, but may differ in detail to addr the General . ...<br>ilar in spirit to the problems or concerns.

problems or concerns.<br>Each version is given a distinguishing version number. If the Program specifies a<br>lifes a version number of this License which applies to it and "any later ver-<br>sion", you have the option of following tion. If the Program does not specify a version number of this Lic<br>may choose any version ever published by the Free Software Foun

may choose any version ever pubture<br>to by the rice Software rotingations. If you wish to inecroporate parts of the Program into other free programs<br>whose distribution conditions are different, write to the author to ask f for this. Our decision will be guided by the two goals of preserving the free from this. Our decision will be guided by the two goals of preserving the free status of all derivatives of our free software and of promoting t

#### No Warranty

13. BECAUSE THE PROGRAM IS LICENSED PRIE OF CHARGE, THERE IS NO WARRANTY FOR THE PROGRAM, TO THE STEEN THE NEW LET THE STATE CHEFT WHERE CHEFT WHERE OTHER NEWSTON OF THE STATE OF THE STATE CHEFT WARRENT OF A ANTISEM CHEFT purpose. The entire risk as to the quality and performance of the<br>program is with you. Should the program prove defective, you as-<br>sume the cost of all necessary servicing, repair or correction.

FOR THE COST OF ALL RECESSARY SERVICES, HOWER CONSECTION. THE SERVICE OF A SUBSEMINATION OF A SUBSEMINATION OF A SUBSEMINATION OF A SUBSEMINATION OF A SUBSEMINATION OF A SUBSEMINATION CONCERNED WITH A AND CONSECTION OF A

End of Terms and Conditions

# Appendix: How to Apply These Terms to Your New Programs

 $\bullet$  - Ong based on a response and you want it to be of the greatest possible use to the public, the best way to schice this is to make it free software which every<br>pose can redistribute and change under these terms. To d

ach the should have at least the "copyright" line and a pointer to which is found.<br>
one line to give the program's name and a brief idea of what it does.<br>
Copyright (C) yyyy name of author

This program is free software, you can redistribute it and/or modify it under the terms of the CNU concert list<br>facture republished by the concerned procedure production of the software Foundation<br>of the version  $x$  of th

GNU General Public License for more details.<br>You should have received a copy of the GNU General Public License<br>along with this program; if not, write to the Free Software Foundation,<br>Inc., 51 Franklin Street, Fifth Floor,

Also add information on how to contact you by electronic and paper mail.<br>Also add information on how to contact you by electronic and paper mail.<br>If the program is interactive, make it output a short notice like this when

novision version 69, Copyright (C) yyyy name of author<br>novision comes with ABSOLUTELY NO WARRANTY; for<br>'show w'

Commovision comes with ABSOLUTELY NO WARRANTY; for details This is free software, and you are welcome to redistribute it under cer-<br>tain conditions; type 'show c' for details. The hypothetical commands show w and show c sh

The hypothetical commands show **w** and show c should show the appropriate parts of the General Public License. Of course, the commands you use may be called<br>something other than show **w** and show c, they could even be mou

You should also get your employer (if you work as a programmer) or your school, if<br>any, to sign a "copyright disclaimer" for the program, if necessary. Here is a sample; any, to sign a "copyright disclaimer" for the program, if necessary. Here is a sample<br>the names:  $\label{eq:1} \begin{array}{ll} \mbox{Voyodyne, Inc., herely decimal, upperly three in the program.} \vspace{0.05in} \vspace{0.05in} \begin{minipage}{0.03in} \vspace{0.05in} \vspace{0.05in} \vspace{0.05in} \vspace{0.05in} \vspace{0.05in} \vspace{$ 

signature of Ty Coon, 1 April 1989<br>Ty Coon, President of Vice<br>This General Public License does not permit incorporating your program into pro-This General Public License does not permit incorporating your program into procedury programs. If your program is a subroutine librativy, you may consider through more useful to permit linking proprietary applications wi

sion 2, June 19 Copyright © 1989, 1991 Free Software Foundation, Inc. 51 Franklin Street, Fifth Floor, Boston, MA 02110-1301, USA Everyone is permitted to copy and distribute verbatim copies of this license document, but changing it is not allowed.

 $\textbf{Pre} \textbf{le} \textbf{in} \textbf{P} \textbf{is} \textbf{if} \textbf{if} \textbf{$ eral Public Liesense are designed to make sure that you have the freedom to discussed relation conductions of the solving for this service if you wish), that you receive sources only easily if you want it, that you can ch

modify it.<br>To rexample, if you distribute copies of such a program, whether gratis or for a fee,<br>For example, if you distribute copies of such a program, whether gratis or for a fee,<br>you must give the recipients all the ri they, too, receive or can get the source code. And you must show them these terms so they know their rights.<br>We protect your rights with two steps: (1) copyright the software, and (2) offer you<br>this license which gives you

sch author's protection and ours, we want to make<br>tands that there is no warranty for this free collines

Also, for each author's protection and ours, we want to make certain that every-<br>one understands that there is no warranty for this free software. If the software is<br>modified by someone else and passed on, we want its rec they have is not the original, so that any problems introduced by others will not reflect on the original authors' reputations. The<br>interfect on the original authors' reputations . The most constant<br>by the synchromatic bi

ie precise terms and conditions for copying, distribution and modification follow.<br>TERMS AND CONDITIONS FOR COPYING, DISTRIBUTION AND MODIFICATION

1. This License applies to any program or other work which contains a notice placed by the copyright dolder asying it may be distributed under the terms of the General Public License. The "Program", below, refers to any s out limitation in the term "modification".) Each licensee is addressed as "you". Activities other than copying, distribution and modification are not covered by this License; they are outside its scope. The act of running output from the Pro<br>ed on the Program<br> $\rightarrow$  Whether that is does.

 $$\omega$$  may copy and distribute verbatim copies of the Program's source code as you receive it, in any medium, provided that you compic<br>consly and appropriately printing method on each copy and provided with<br>respective corr of this License along with the Program.<br>You may charge a fee for the physical act of transferring a copy, and you may<br>at your option offer warranty protection in exchange for a fee.

at your upnon once wantamy protection in excuting to a ree.<br>  $\Sigma$  You may modify your copy or copies of the Program or any pertion of it, thus<br>
forming a work based on the Program, and copy and distribute such modificatio

- 
- As the monomeasure of the modified files to carry prominent notices stating that you changed the files and the date of any change. The property of the stating the stating of the stating of the control of the control of th
- )<br>(c) If the modified modified produce<br>interactively when started running If the modified program normally reads commands interactively when the find from continuer terms of the most of the most of the most of the most of the most of the most of an appropriate copyright notice and a notice that tribute the program under these conditions, and telling the user how to view a copy of this License. (Exception: if the Program itself is interactive but does not normally print such an announcement, your work

active but does not normally print such an amounce<br>ment, your works based on the Program is not required to print an announce<br>ment). These requirements apply to the modified work as a whole. If identifiable sections of th considered independent and separate works in themselves, then this License, and its terms, do not apply to those sections when you distribute them as separate works. But when you distribute the same sections as part of a w